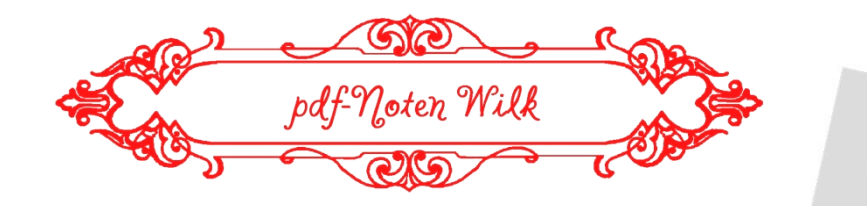

Wolfgang Amadeus Mozart  $(1756 - 1791)$ 

Golfgry Amaki cMozarty Rondo **Alla Turca** from **Sonatas II** 

> **Complete Works for** Pianoforte solo in 5 volums

> > **Original settings**

 $\mathcal{S}$ 

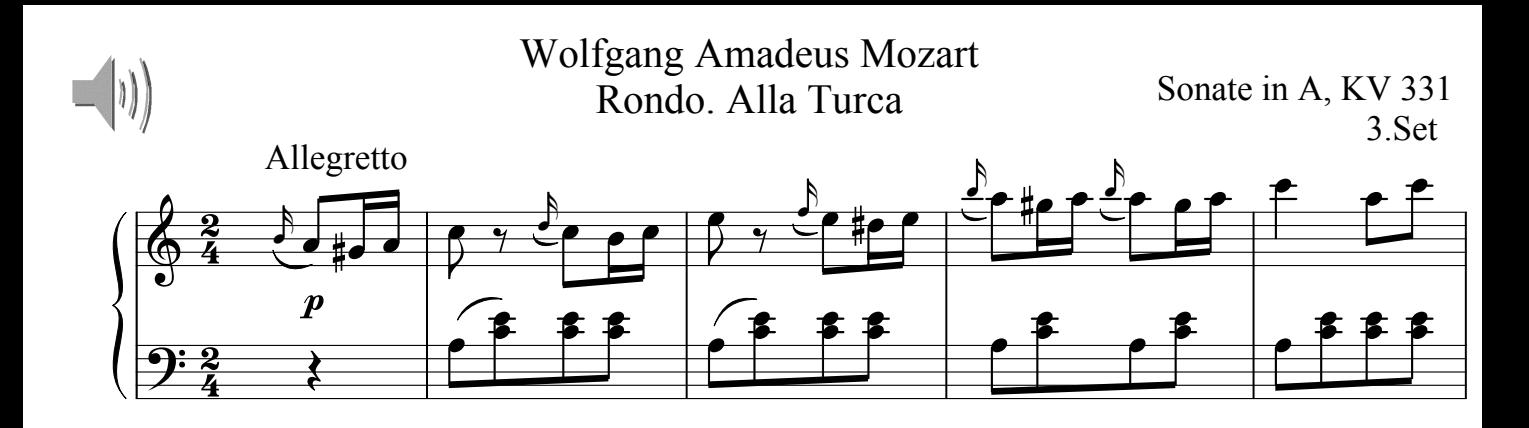

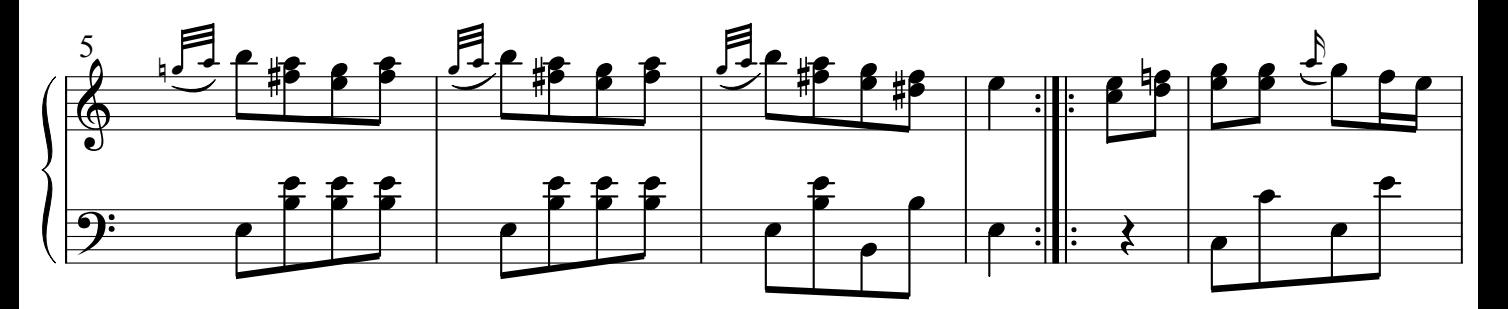

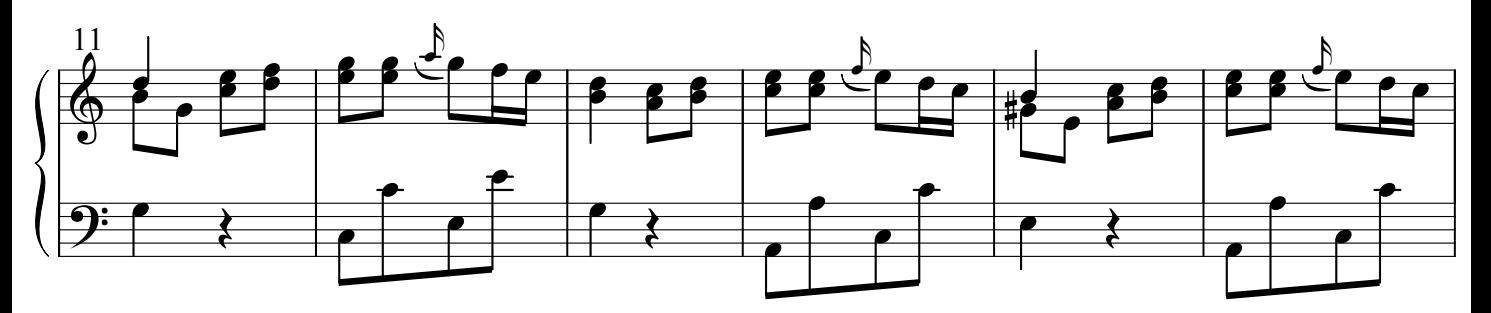

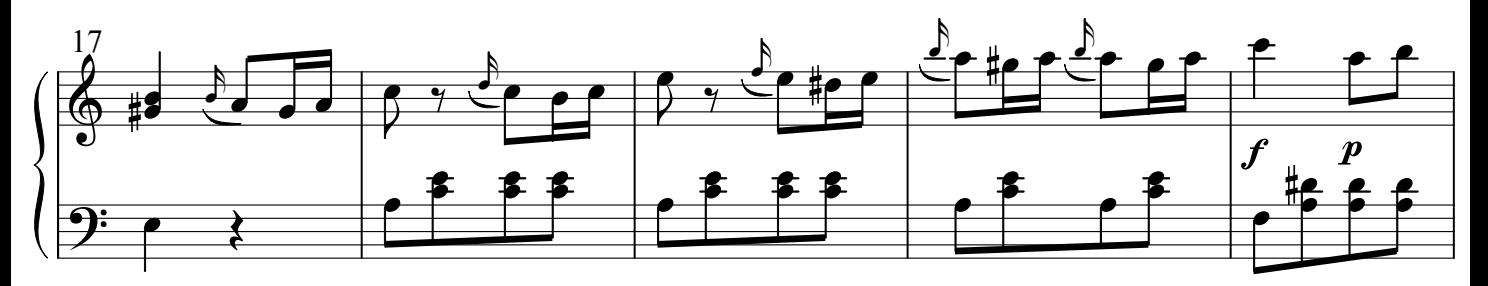

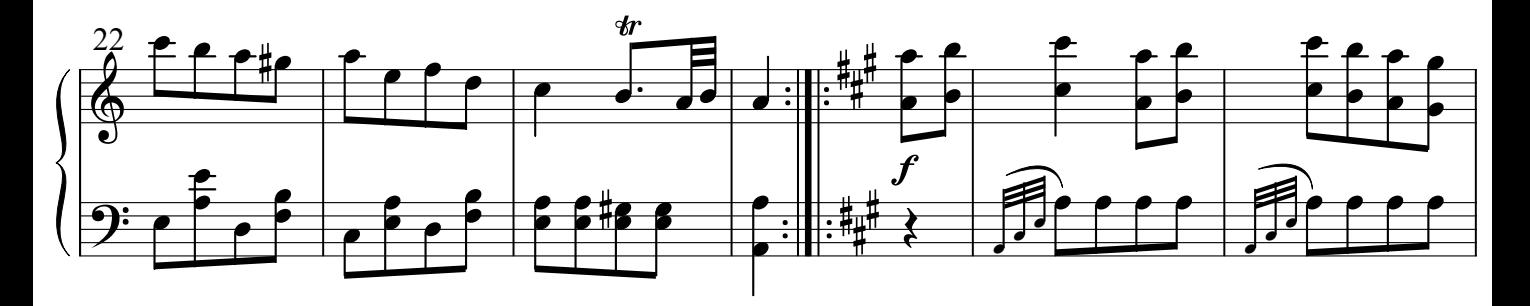

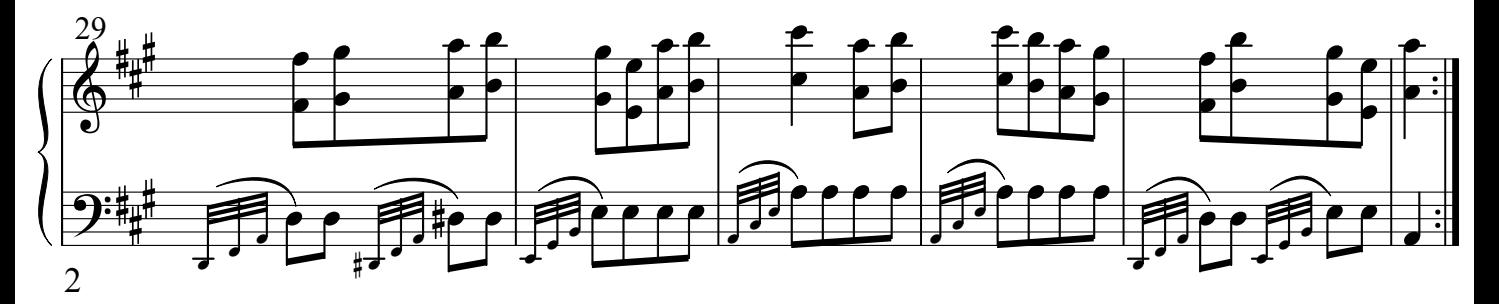

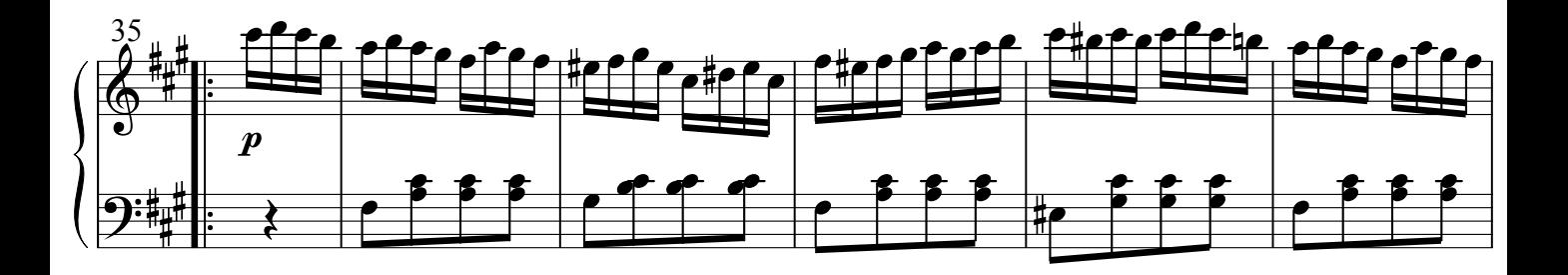

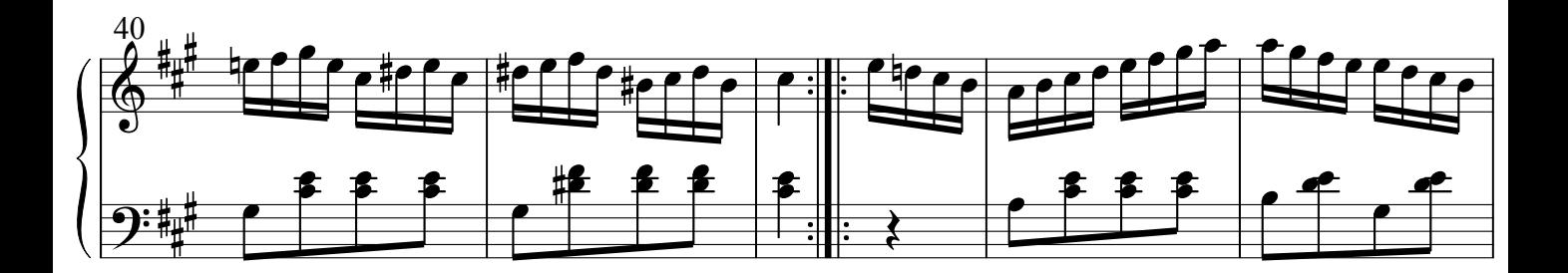

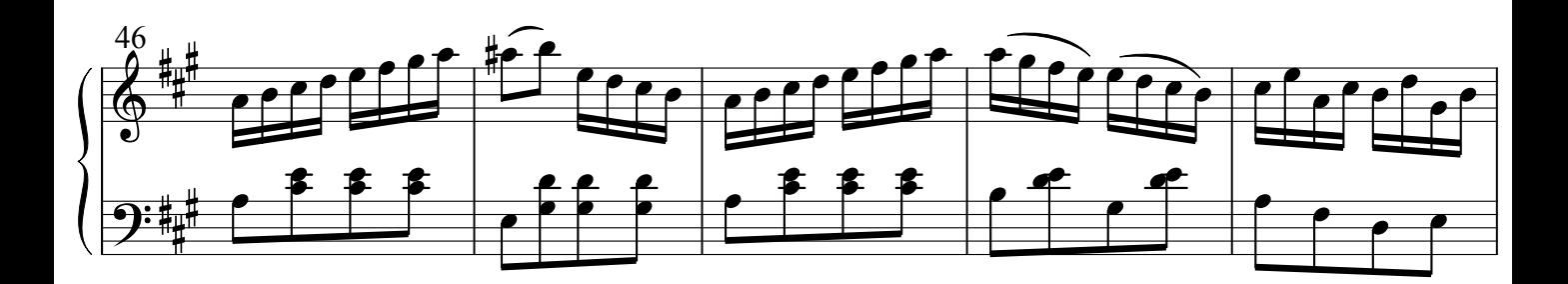

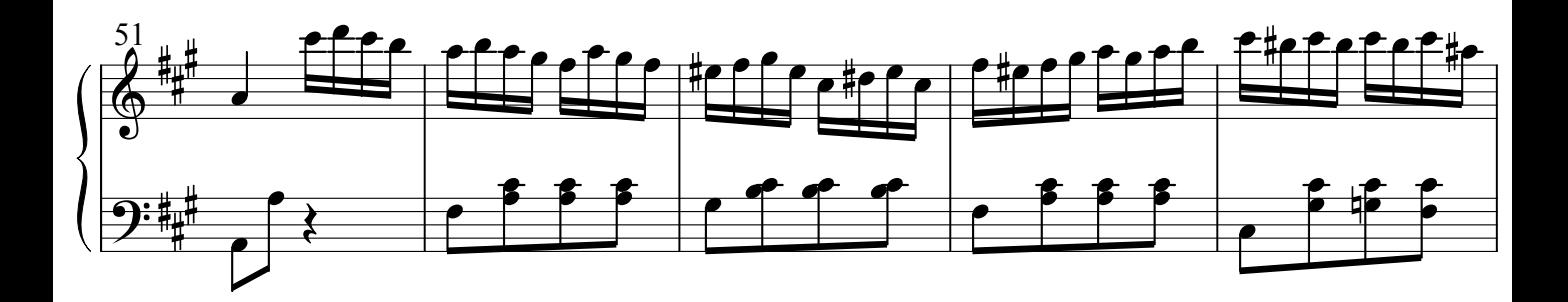

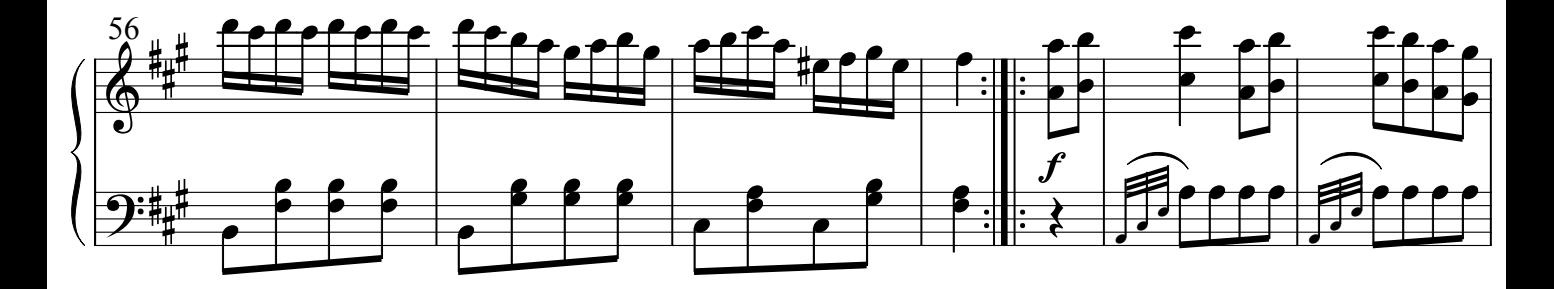

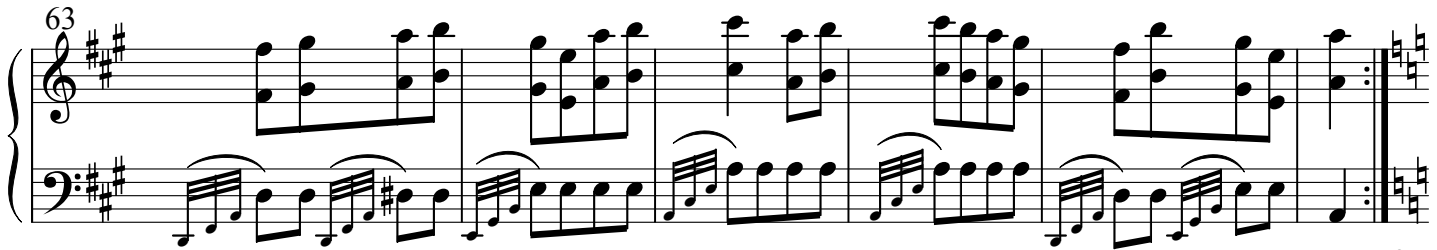

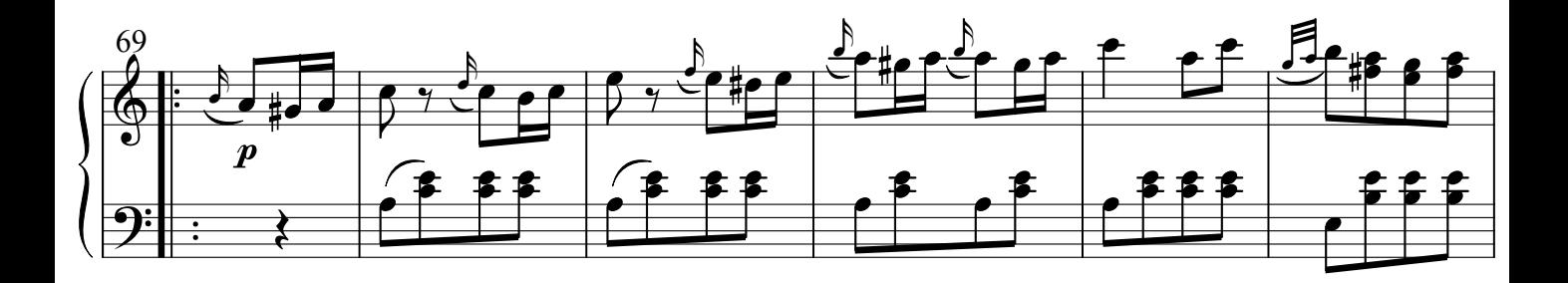

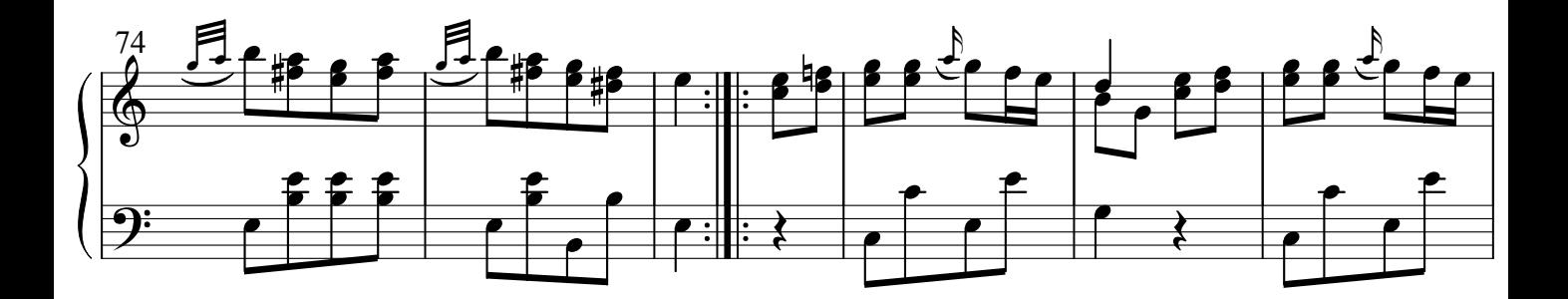

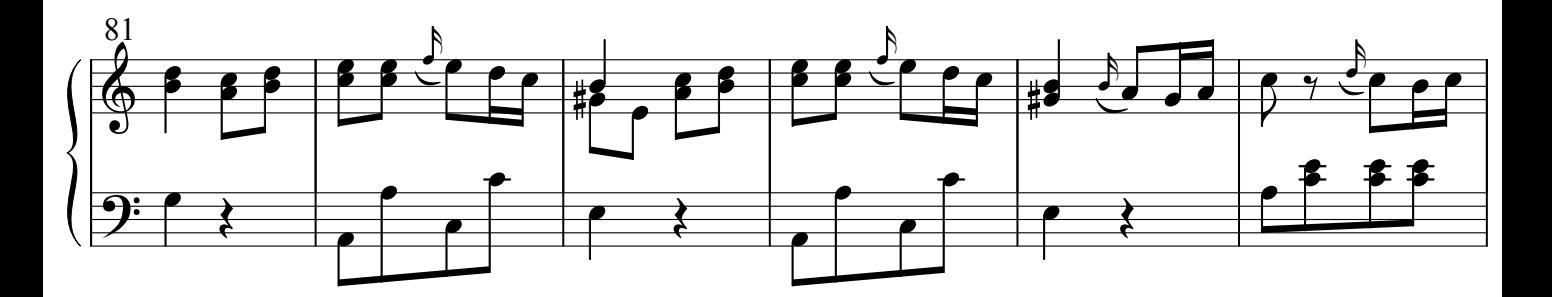

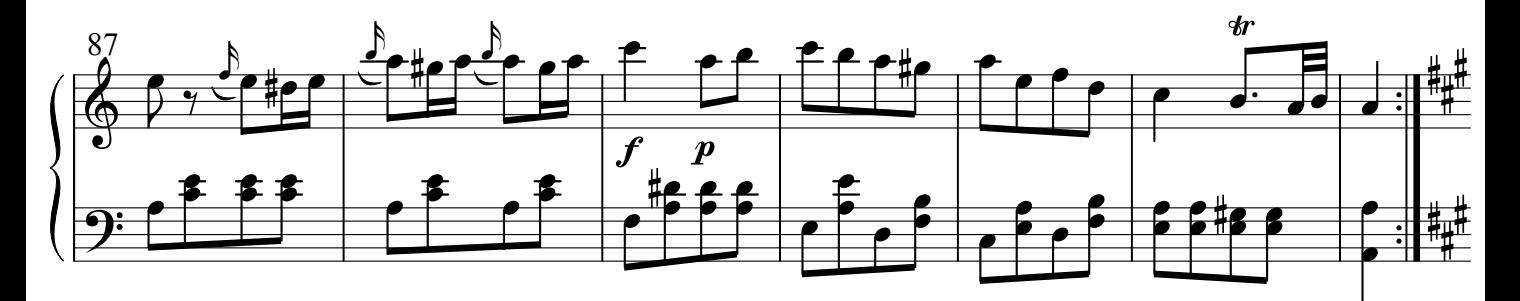

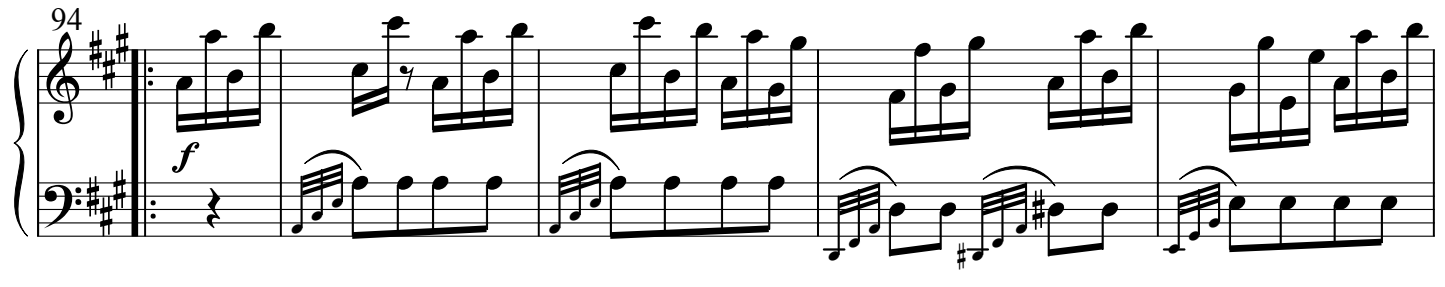

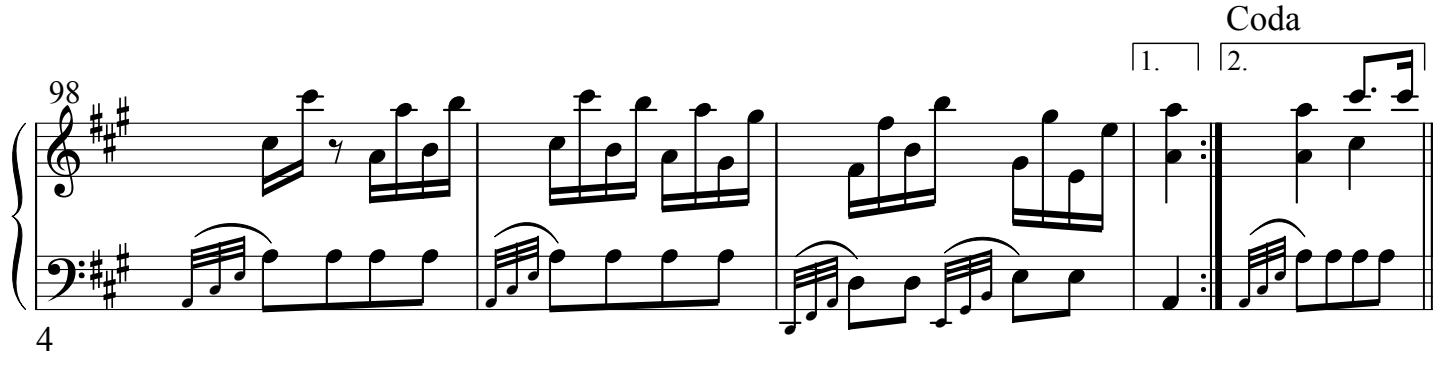

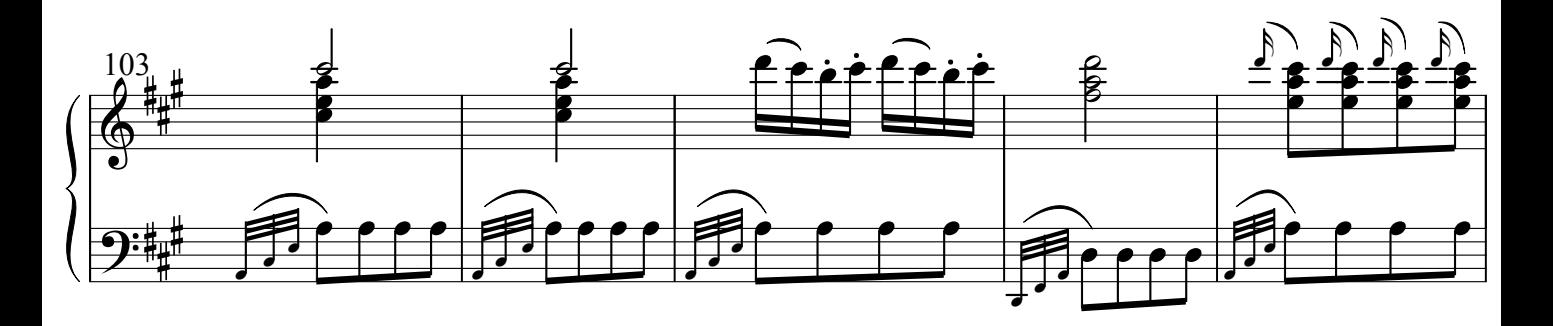

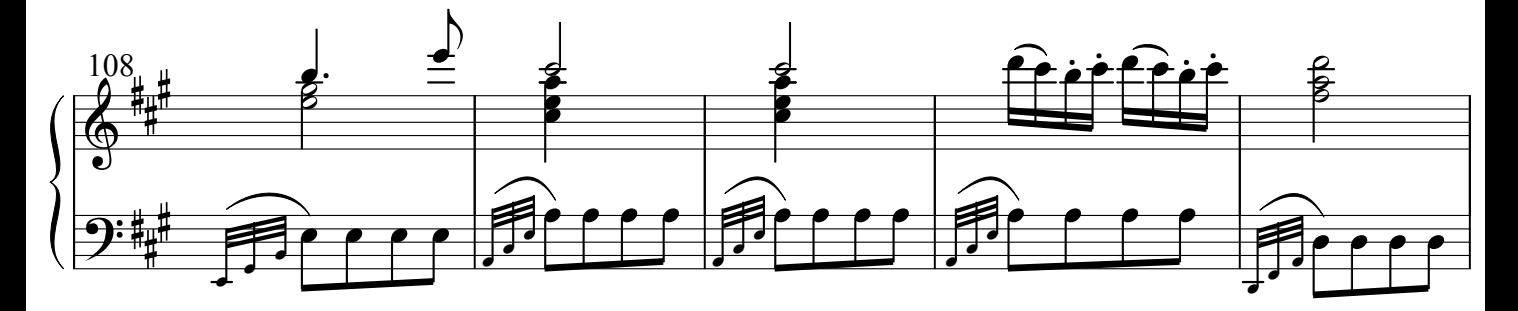

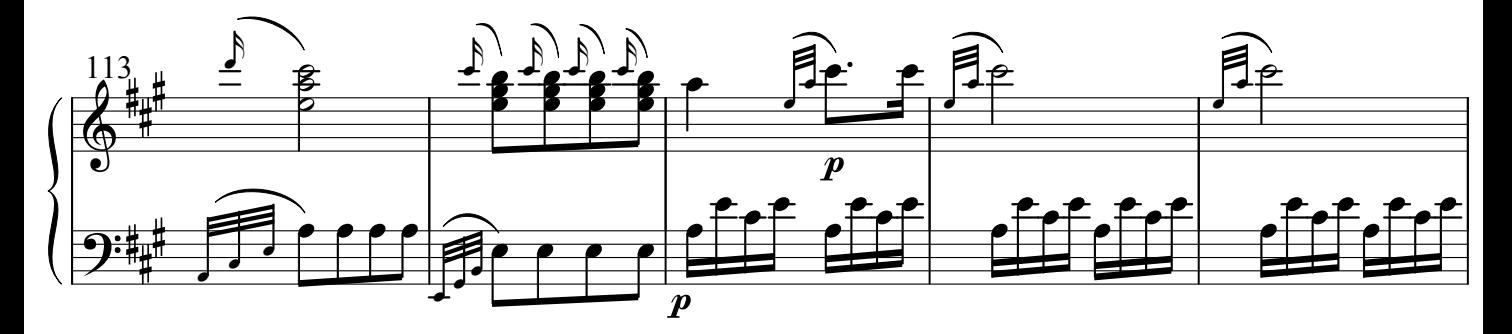

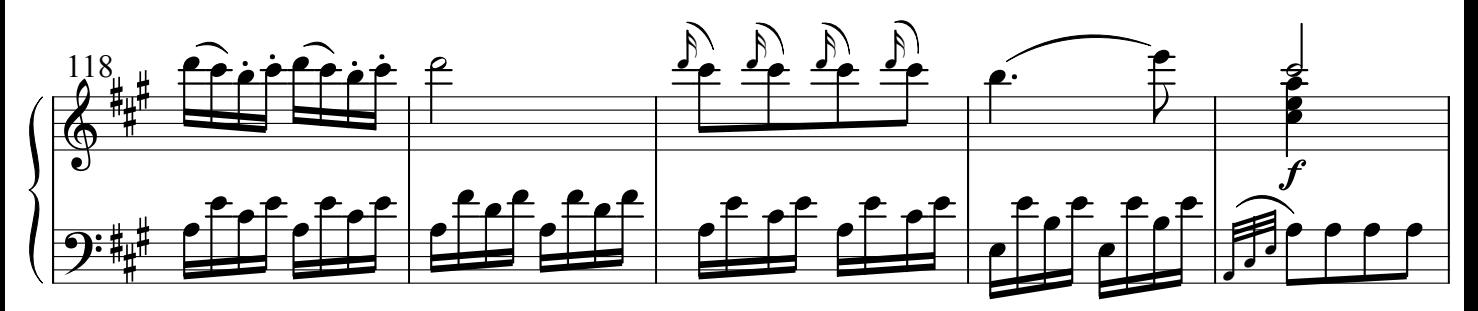

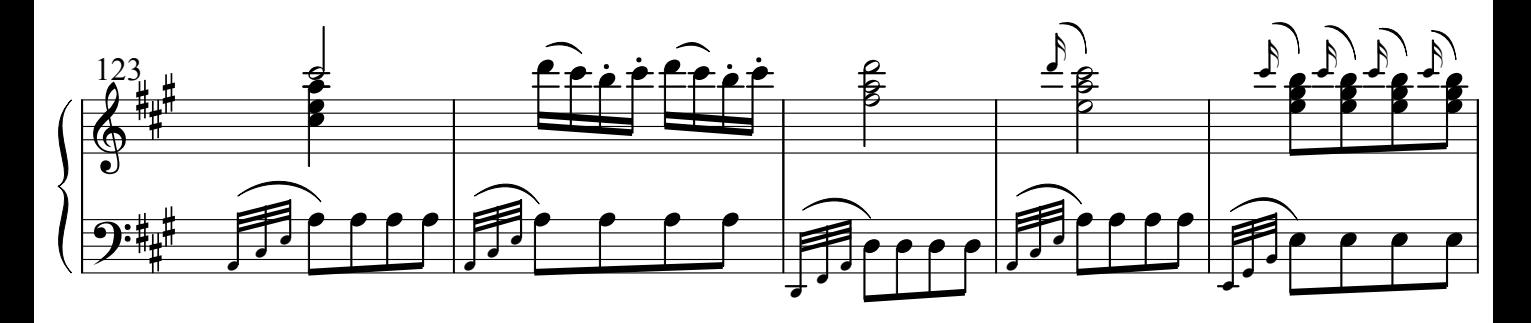

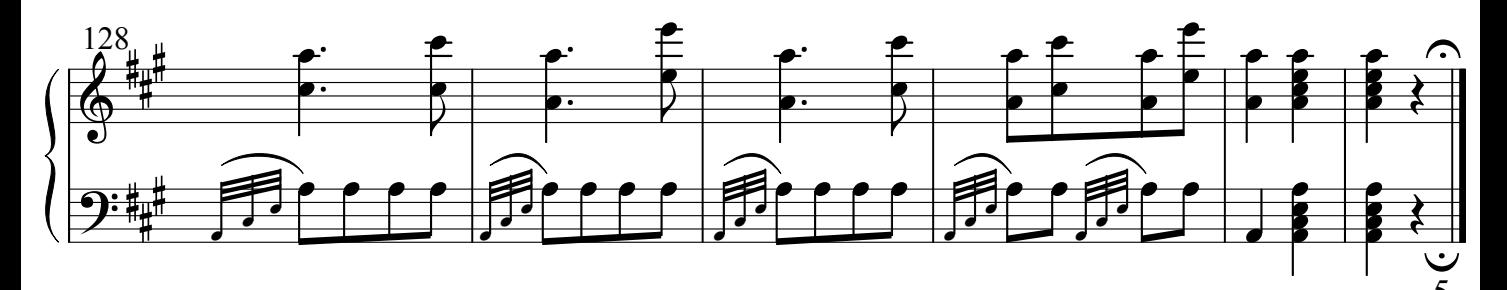

Edited by Alexej Wilk

© 2007 pdf-Noten Wilk, Berlin Unauthorised copying of music is forbidden by law, and may result in criminal or civil action.

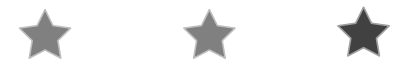